## WU\_HBX\_TARGETS\_2\_DN

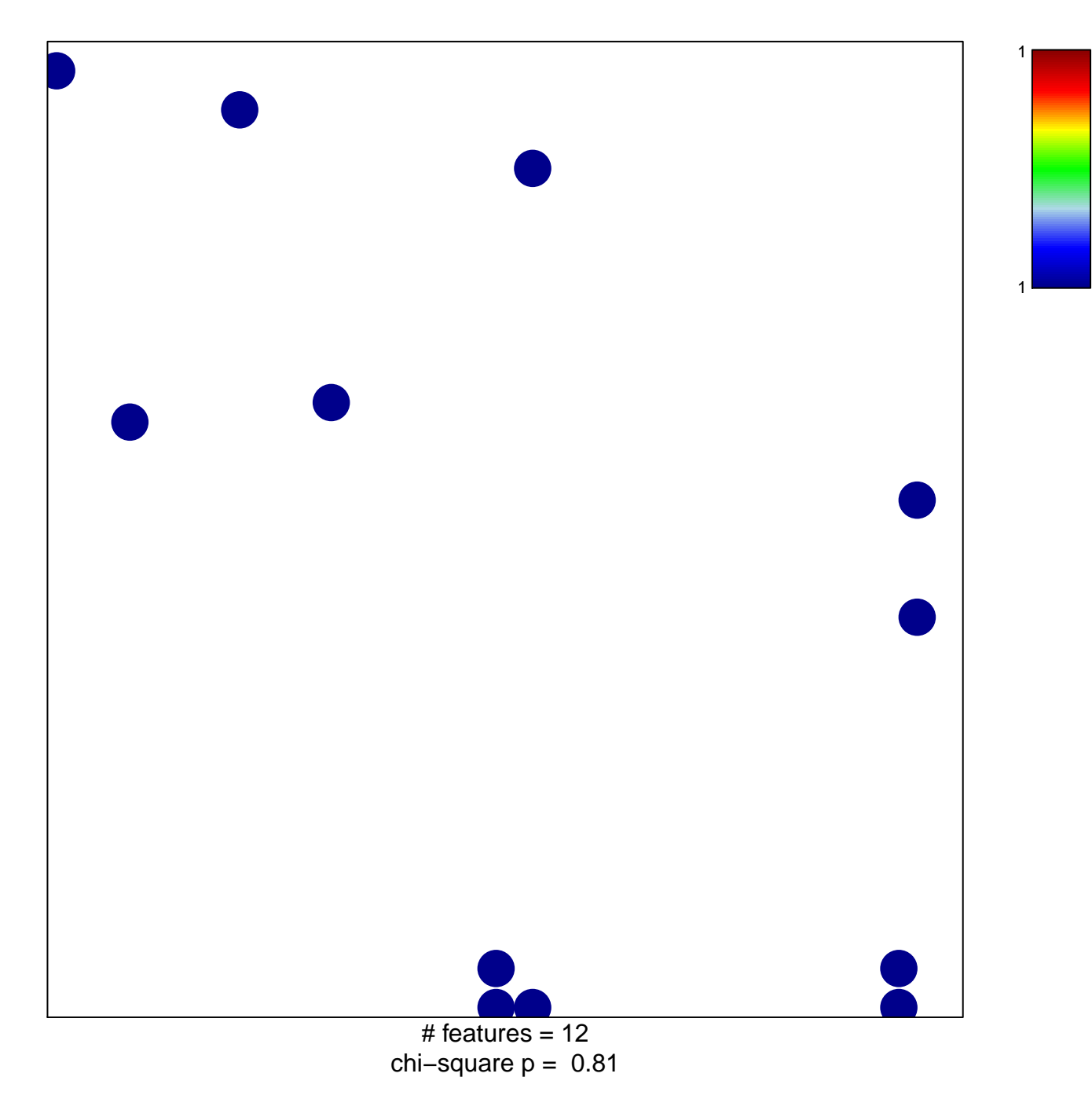

## **WU\_HBX\_TARGETS\_2\_DN**

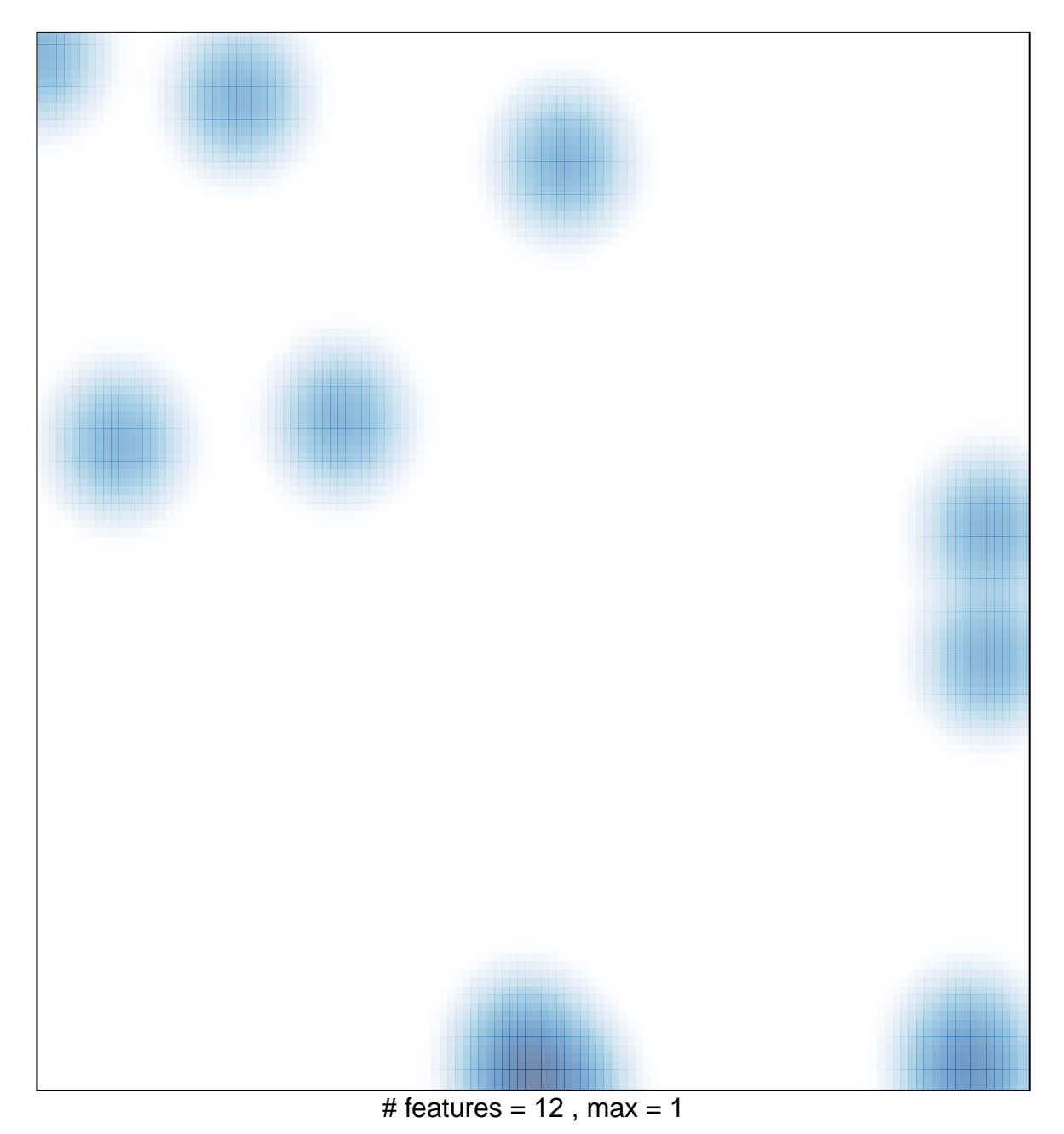